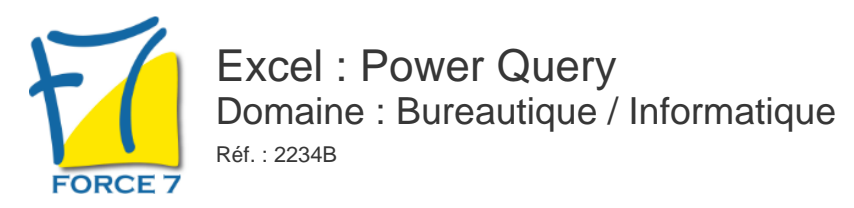

#### OBJECTIFS DE LA FORMATION

- Comprendre l'offre BI de Microsoft
- Se connecter à des sources de données externes
- Utiliser Power Query pour nettoyer et mettre en forme les données
- Intervenir dans les requêtes en utilisant l'interface graphique et découvrir le langage m'

#### PRÉ-REQUIS

Savoir utiliser les tableaux croisés dynamique, la fonction RECHERCHEV et les filtres dans Excel

MOYENS PÉDAGOGIQUES ET MODALITÉS D'ÉVALUATION

**Moyens pédagogiques :** Alternance entre théorie et exercices pratiques. Un support de cours adapté remis à chaque participant. Salle de cours équipée d'un ordinateur par stagiaire / réseau informatique haut-débit / connexion internet / matériels de projection / Tableaux.

**Modalités d'évaluation :** Evaluation au fur et à mesure des exercices pratiques / Questionnaire de satisfaction / Attestation de stage / Evaluation sommative par le formateur sur 5 questions.

**Formation en présentiel :** A l'aide de l'application EDUSIGN, les stagiaires ont un accès afin d'émarger pendant la formation et de répondre à une opinion qualité lors de la fin de la formation.

**Formation en distanciel :** A l'aide d'un logiciel, les stagiaires interagissent entre eux et avec le formateur / Accès à l'environnement d'apprentissage (supports,...)et aux preuves de suivi (émargements, évaluation,opinion qualité...) via la plateforme Edusign / Convocation avec lien de connexion.

#### CONTENU ET MÉTHODES MOBILISÉES

Un test de positionnement est réalisé en amont de la formation.

### **Présentation de Power Query**

- Connaitre l'offre BI proposée par Microsoft pour Excel.
- La chaîne de traitement Power Query, Power Pivot, Excel.
- Utiliser Power Query : pourquoi et comment ?

#### **Importer des données**

- Découvrir le groupe "Données/Récupérer et Transformer".
- Créer une requête et se connecter à des sources de données.
- Utiliser des fichiers Texte et .csv.
- Se connecter à des bases de données relationnelles de type Access
- Gérer la mise à jour des données et les exploiter dans Excel.

### **Transformer les données avec l'éditeur de requête**

- Trier et filtrer les données.
- Choix des lignes et des colonnes.

#### Supprimer les doublons et les erreurs.

# PUBLIC CONCERNÉ

Utilisateur non débutant qui utilise les tableaux croisés dynamique, la fonction RECHERCHEV et les filtres dans Excel

# DURÉE ET DATES

**-Durée :**  2 jours soit 14 heures

#### **-Délai d'accès :**

Réponse par mail dans les 72h. En inter : inscription à la prochaine session suivant le nombre de places disponibles. En intra et en individuel : en fonction du planning déterminé par le client.

**-Dates des inter-entreprises : .En présentiel** 05-06 Juin 2025 18-19 Décembre 2025

**.En Intra ou Individuel :** Nous contacter

# FORMULES ET TARIFS

**En inter-entreprises :**  499€ HT / Jour / personne

**En intra-entreprises :**  699€ HT / Jour / groupe Groupe de 2 à 6 personnes.

**En cours particulier :**  Nous consulter

### MODALITÉS PÉDAGOGIQUES

Présentiel, Distanciel.

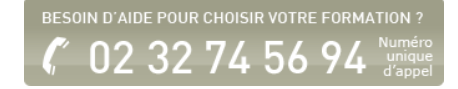

- Formater les textes, nombres et dates.
- Fractionner les colonnes.
- Remplacer des valeurs.

### **Manipuler les tables**

- Ajouter des tables.
- Fusionner des tables.
- Regrouper les lignes. Choisir les fonctions statistiques.
- Faire pivoter une table

### **Ajouter des données calculées**

- Créer de nouvelles colonnes.
- Ajouter des indexes.
- Créer des colonnes calculées.
- Définir les nouvelles colonnes avec des formules.

# **Pour aller loin**

- Lire, comprendre et modifier les requêtes : introduction au langage M.
- Editer les requêtes dans la barre de formules.
- Utiliser l'éditeur avancé.

Fiche mise à jour le 23/08/2024

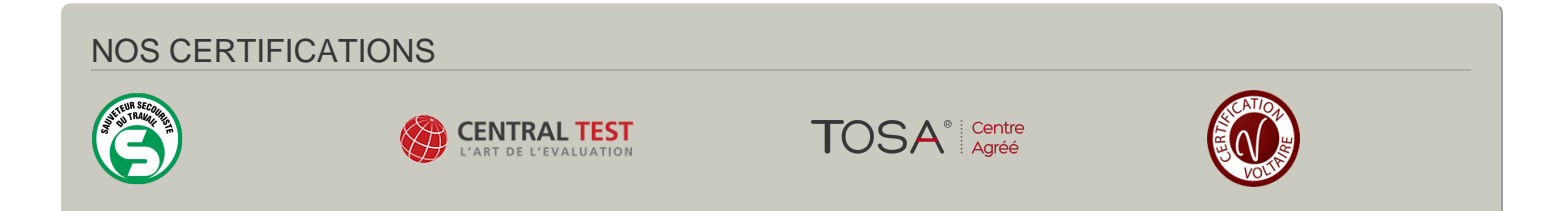